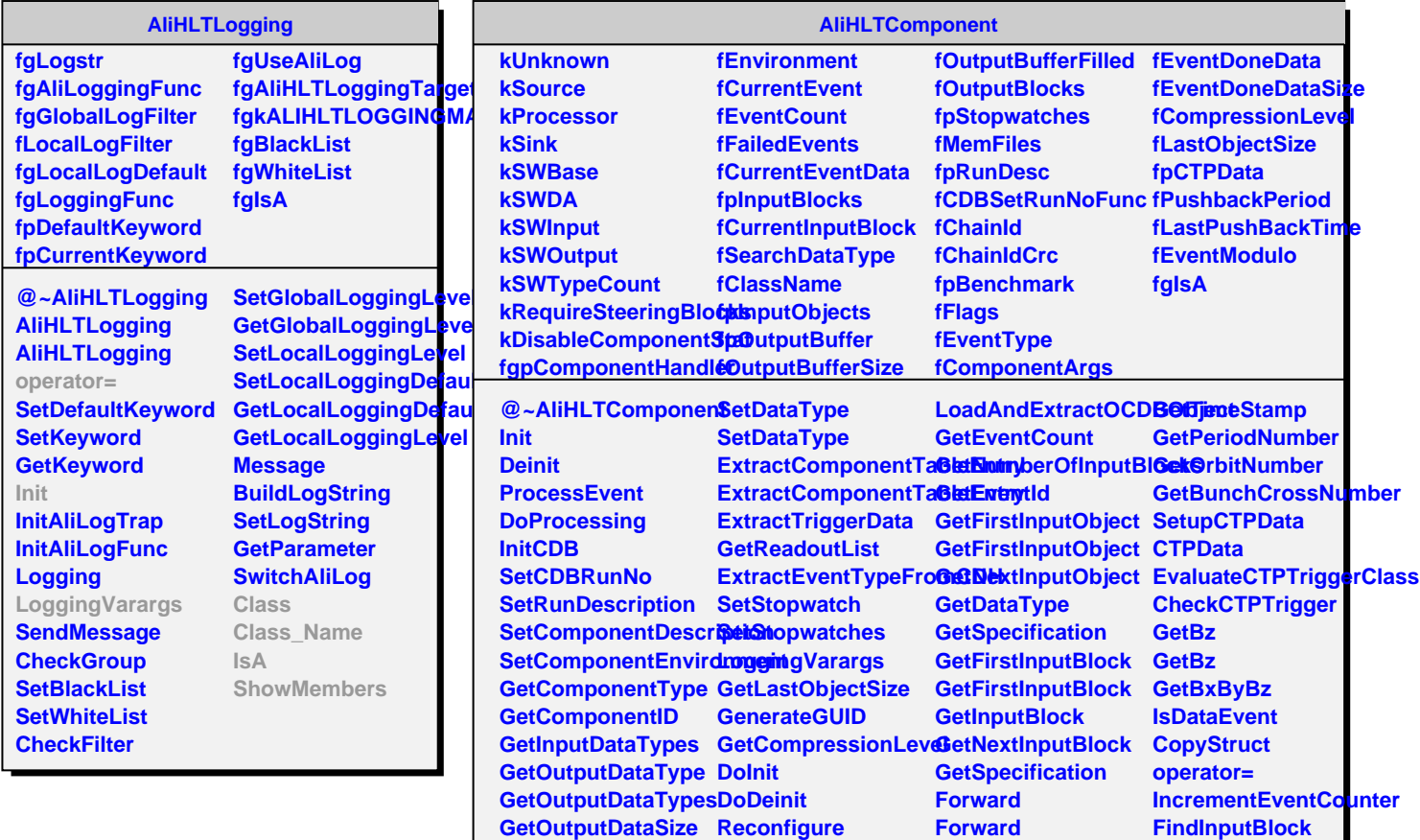

**GetOCDBObjectDescription ReadPreprocessorValues PushBack**

**CalculateChecksum GetEventDoneData CreateMemoryFile PrintDataTypeContent ReserveEventDoneData CreateMemoryFile**

**PrintComponentDataRepeda6dEventDoneDatabseMemoryFile** 

**DataType2Text**

**PushEventDoneData Write**

**ConfigureFromArgun@etf&tringpe ConfigureFromCDBTObjStranigId** 

**SetGlobalComponentHandler RequireSteeringBlocks EstimateObjectSize InsertOutputBlock**

**PushBack PushBack**

**CreateMemoryFile**

**FindInputBlock CreateInputObject GetInputObject CleanupInputObjects**

**ScanECSParam InitCTPTriggerClasses**

**ShowMembers**

**Class Class\_Name**

**AddComponentStatistics AddComponentTableEntry**

**MakeOutputDataBloc@LeateMemoryFile** 

**GetCurrentEventDoneData CreateEventDoneData IsA**

**GetRunNo**

**ScanConfigurationArguateBack** 

**CheckOCDBEntries StartOfRun FindMatchingDataTypersdOfRun** 

UnsetGlobalComponent bidden ary

**Spawn**

**DataType2Text**

**FillEventData**

**FillBlockData FillShmData FillDataType CopyDataType**